## SAP ABAP table V\_OIUREP\_COD\_NMT {Generated Table for View V\_OIUREP\_COD\_NMT}

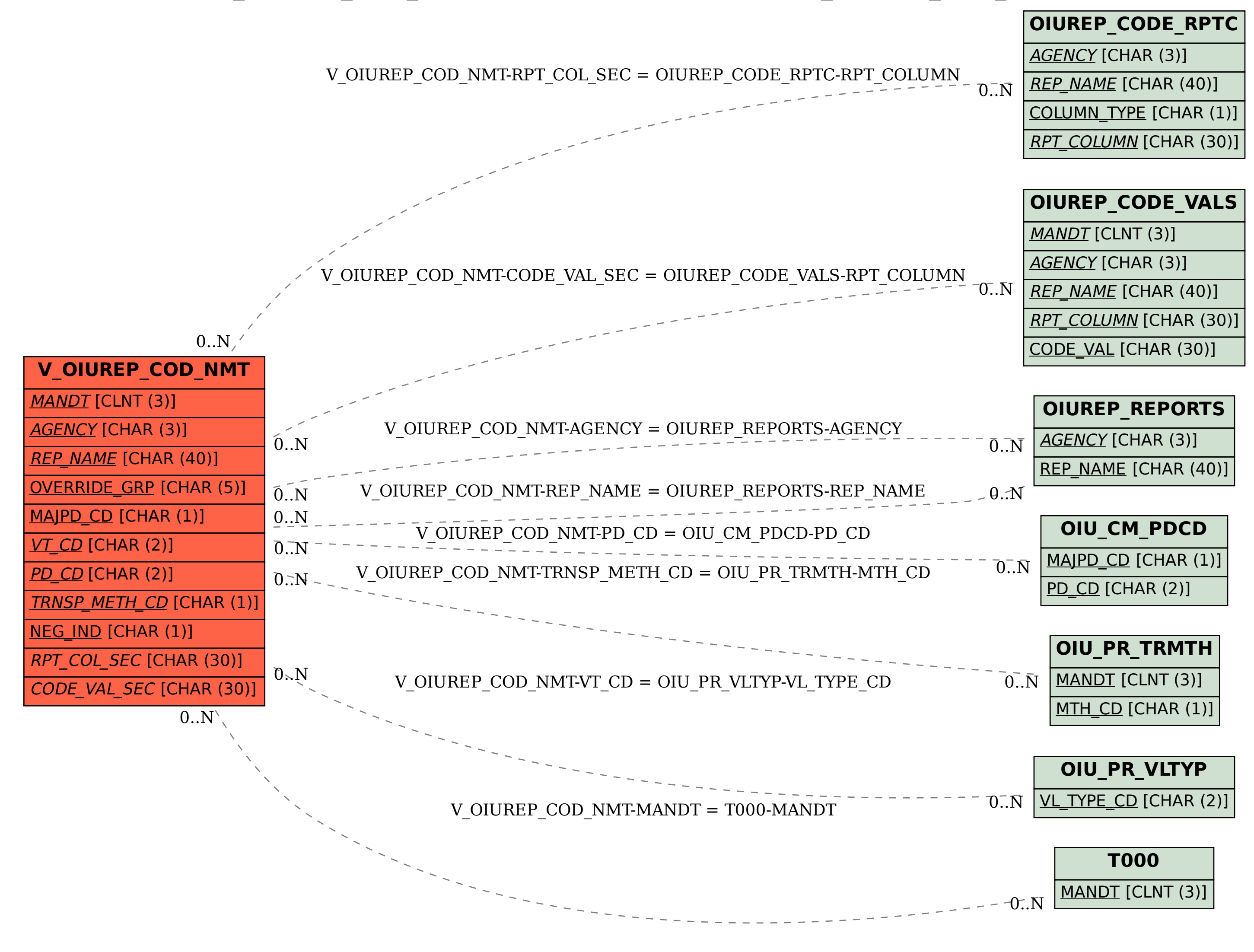